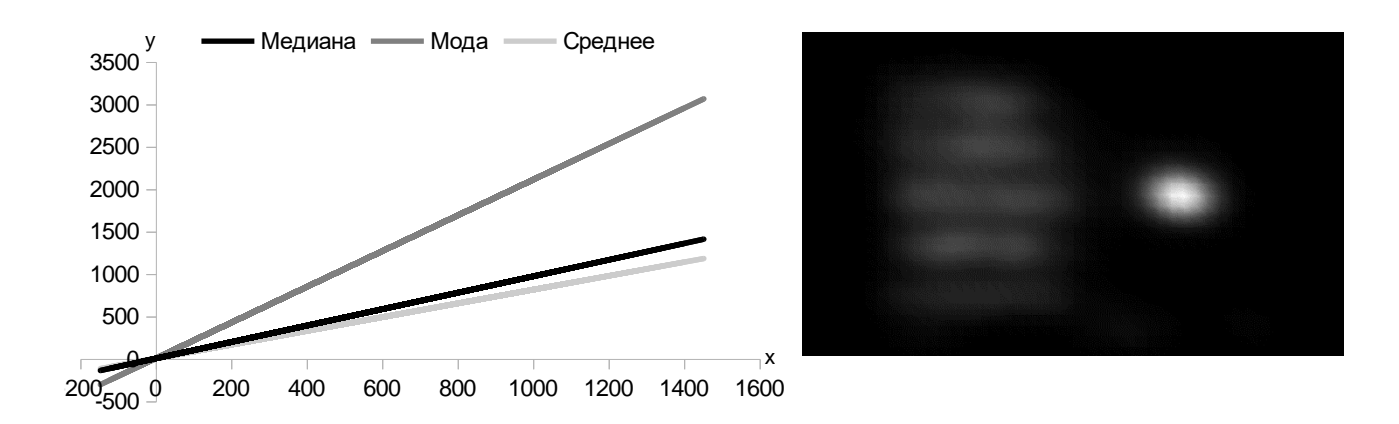

Рисунок 1 – Визуализация результатов окулографического исследования

## **Список литературы**

1. Semmelmann K., Weigelt S. Online webcam-based eye tracking in cognitive science: A first look // Behav. Res., 2017.

2. Titz J., Scholz A., Sedlmeier P. Comparing eye trackers by correlating their eye-metric data // Behav. Res., 2017.

3. Дубицкий А., Костюк Д., Маркина А., Фомин С. Применение айтрекеров для юзабилити-исследований ПО в GNU/Linux // Четырнадцатая конференция разработчиков свободных программ: тезисы докладов – Калуга, 22–24 сентября 2017 г. – М.: Базальт СПО,  $2017. - C. 36-41.$ 

4. Albert W., Tullis T. Measuring the User Experience: Collecting, Analyzing, and Presenting Usability Metrics. Elsevier, 2013. – 320 p.

## УДК 004

# **ИСПОЛЬЗОВАНИЕ НЕЙРОСЕТИ ДЛЯ ОБРАБОТКИ ЭНДОСКОПИЧЕСКОГО СНИМКА ГОРТАНИ**

*Навроцкий А.А., заведующий кафедрой информационных технологий автоматизированных систем БГУИР, кандидат физико-математических наук, доцент, e-mail: navrotsky@bsuir.by Носкович А.Н., аспирант кафедры информационных технологий автоматизированных систем БГУИР, e-mail: [method21@mail.ru](mailto:method21@mail.ru)*

*Конойко Н.С., заведующий фониатрическим отделением консультативной поликлиники РНПЦ оториноларингологии, e-mail: n\_konoiko@mail.ru*

*Аннотация. Рассматриваются вопросы использования нейронных сетей для выделения объектов на фотоизображениях гортани человека.*

При постановке диагноза пациентам со стенозом голосового отдела гортани необходимо измерение площади просвета гортани. Для этого решается задача выделения границ объекта на изображении, полученном методом оптической эндоскопии. Наличие шумов и искажений затрудняет выделение объекта и его границ, поэтому необходимо использование специальных алгоритмов выделения контуров и сегментирования.

Для обработки исходного изображения (рис. 1) используется нейронная сеть.

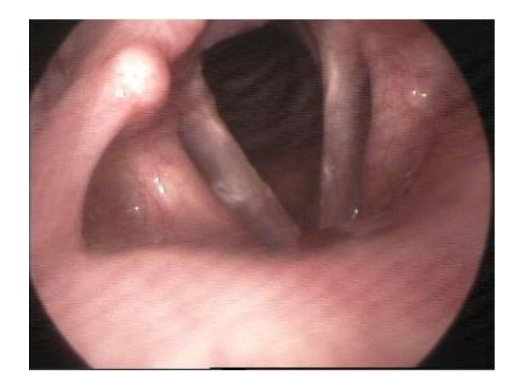

Рисунок 1 - Исходное изображение

Для реализации однослойного нейронной сети используется метод градиентного спуска, который находит локальный экстремум двигаясь вдоль градиента. Начальная точка выбирается максимально близко к выделяемой области. Градиент изображения функции  $f(x, y)$  в точке  $(x, y)$  определяется как двумерный вектор:

$$
G[f(x, y)] = \begin{vmatrix} G_x \\ G_y \end{vmatrix} = \frac{\frac{df}{dx}}{\frac{df}{dy}}.
$$

Так как градиент определяет направление наибольшего роста функции в точке, то для поиска контура необходимо использовать антиградиент (рис 2).

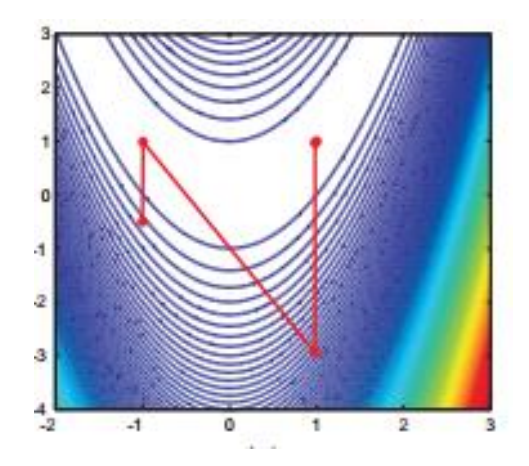

Рисунок 2 – С использованием антиградиента

В качестве границы измерения ошибки возьмём среднеквадратичное отклонение.

График Е представляет собой параболическую поверхность, у которой должен быть один единственный минимум. Следовательно, нужно исправлять веса так, чтобы двигаться к этому единственному минимуму. Для этого будем двигаться в сторону, обратную градиенту. Градиент — направление, в котором достигается наибольший прирост значений. Градиент вычисляется следующим образом:

$$
\nabla E(w_0, ..., w_n) = \left[ \frac{\partial E}{\partial w_0}, \frac{\partial E}{\partial w_1}, ..., \frac{\partial E}{\partial w_n} \right].
$$

Чтобы подправить веса, нужно вычислить градиент и отнять вектор какой-нибудь наперёд заданной длины:

$$
w_i \leftarrow w_i - \eta \frac{\partial E}{\partial w_i}.
$$

В данном случает подсчёт градиента будет выглядеть следующим образом:

$$
\frac{\partial E}{\partial w_i} = \frac{1}{2} \sum_{j=1}^m \frac{\partial}{\partial w_i} \left( t^j - \sum_{0}^n w_i x_i^j \right)^2 = \sum_{j=1}^m \left( t^j - \sum_{0}^n w_i x_i^j \right) (-x_i^j).
$$

Изменения весов примут вид:

$$
w_i \leftarrow w_i + \eta \sum_j \left( t^j - \sum_0^n w_i x_i^j \right) x_i^j.
$$

Используется алгоритм обучения персептрона, который позволяет минимизировать ошибки, возникающие из-за наличия шумов и искажений на изображении. Результат работы программы представлен на рис. 3.

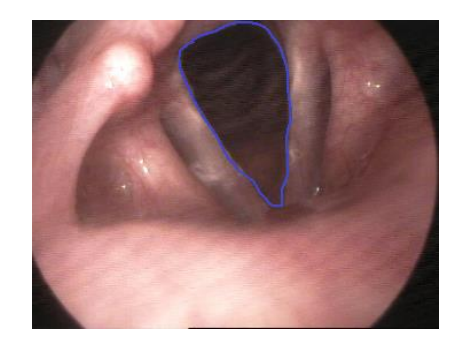

Рисунок 3 – С использованием алгоритма обучения персептрона

Создана нейронная сеть, позволяющая с достаточной точностью определить границы гортани на эндоскопических снимках, имеющих шумы и искажения.

#### **Литература**

1. Тропченко А.Ю. Методы вторичной обработки изображений и распознавания объектов. Учебное пособие. – СПб: СПбГУ ИТМО, 2012. – 52 с.

2. Барский А.Б. Нейронные сети: распознавание, управление, принятие решений. – М., 2004.

3. МГУ, ВМиК, кафедра «Математические методы прогнозирования». Местецкий Л.М., 2002–2004.

4. Фисенко В.Т. Компьютерная обработка и распознование изображений. // СПбГУ ИТМО. – 2008. – С. 192.

5. Абламейко С.В. Обработка оптических изображений клеточных структур в медицине. // Мн., 2005.

## УДК 004.054 **АВТОМАТИЗАЦИЯ АУДИТА ВЕБ-САЙТОВ ПО ЮЗАБИЛИТИ-ПОКАЗАТЕЛЯМ**

*Попкова Д.В. Полоцкий государственный университет e-mail: d.popkova@pdu.by*

*Аннотация. В статье рассмотрено понятие и критерии аудита юзабилити сайтов. Представлен сервис, автоматизирующий процесс тестирования оформления и удобства использования веб-ресурсов.*

*Abstract. The article considers the concept and criteria for the audit of website usability metrics. Provided the service that automates process of testing design and usability of web resources.*